# <span id="page-0-0"></span>Package: piar (via r-universe)

July 18, 2024

Title Price Index Aggregation

Version 0.8.0

Description Most price indexes are made with a two-step procedure, where period-over-period elemental indexes are first calculated for a collection of elemental aggregates at each point in time, and then aggregated according to a price index aggregation structure. These indexes can then be chained together to form a time series that gives the evolution of prices with respect to a fixed base period. This package contains a collection of functions that revolve around this work flow, making it easy to build standard price indexes, and implement the methods described by Balk (2008, ISBN:978-1-107-40496-0), von der Lippe (2001, ISBN:3-8246-0638-0), and the CPI manual (2020, ISBN:978-1-51354-298-0) for bilateral price indexes.

**Depends**  $R$  ( $>= 4.0$ )

**Imports** stats, utils, gpindex  $(>= 0.6.1)$ , Matrix  $(>= 1.5-0)$ 

**Suggests** rmarkdown, knitr, sps, test that  $(>= 3.0.0)$ 

License MIT + file LICENSE

Encoding UTF-8

URL <https://marberts.github.io/piar/>, <https://github.com/marberts/piar>

BugReports <https://github.com/marberts/piar/issues>

LazyData true

VignetteBuilder knitr

Config/testthat/edition 3

Roxygen list(markdown = TRUE)

RoxygenNote 7.3.1

Repository https://marberts.r-universe.dev

RemoteUrl https://github.com/marberts/piar

RemoteRef HEAD

RemoteSha 442f09ac2a42b5c1db9d1b33faaf2979b98d5797

# <span id="page-1-0"></span>**Contents**

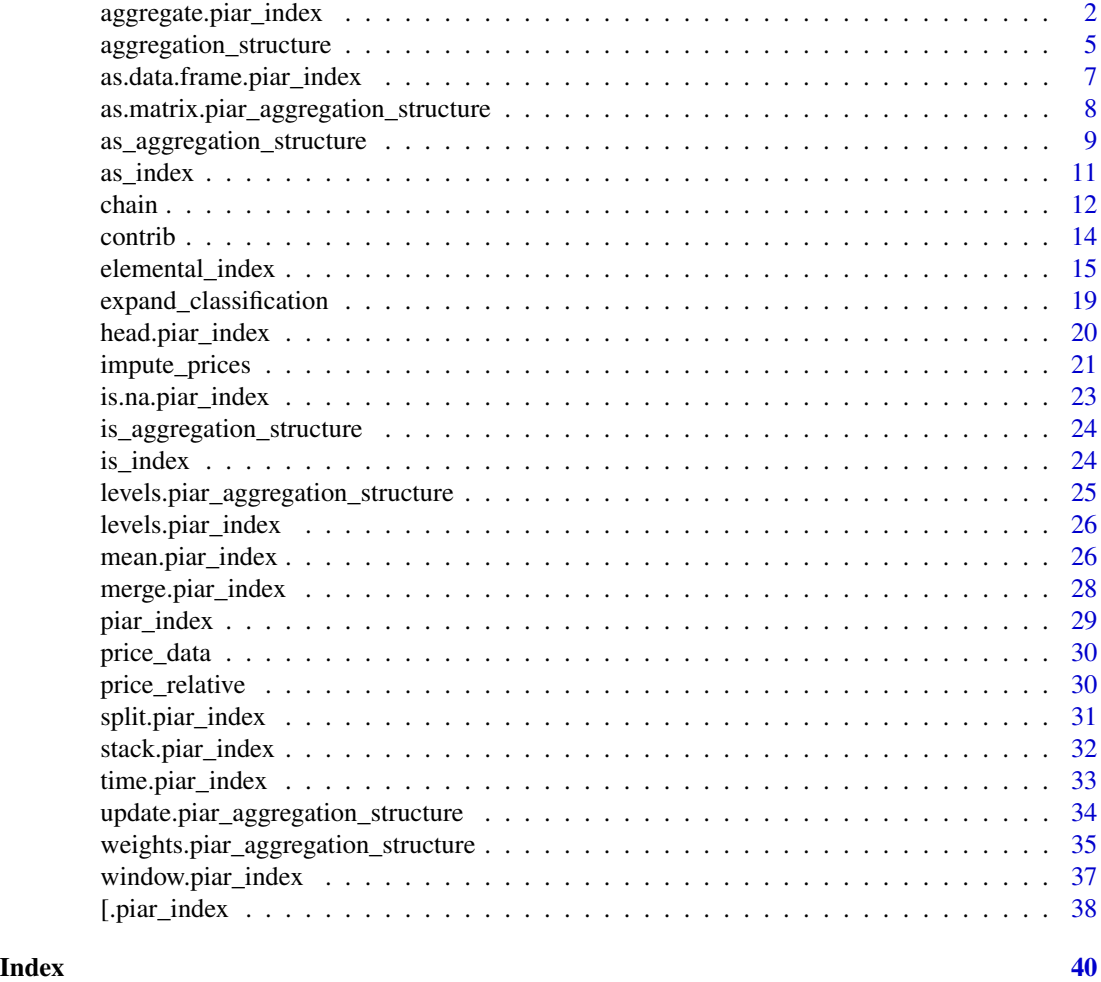

<span id="page-1-1"></span>aggregate.piar\_index *Aggregate elemental price indexes*

# Description

Aggregate elemental price indexes with a price index aggregation structure.

# Usage

```
## S3 method for class 'chainable_piar_index'
aggregate(
 x,
 pias,
  ...,
```

```
na.rm = FALSE,
 control = TRUE,r = 1,
  include_ea = TRUE
\lambda## S3 method for class 'direct_piar_index'
aggregate(
 x,
 pias,
  ...,
 na.rm = FALSE,contrib = TRUE,
 r = 1,
  include_ea = TRUE
)
```
#### Arguments

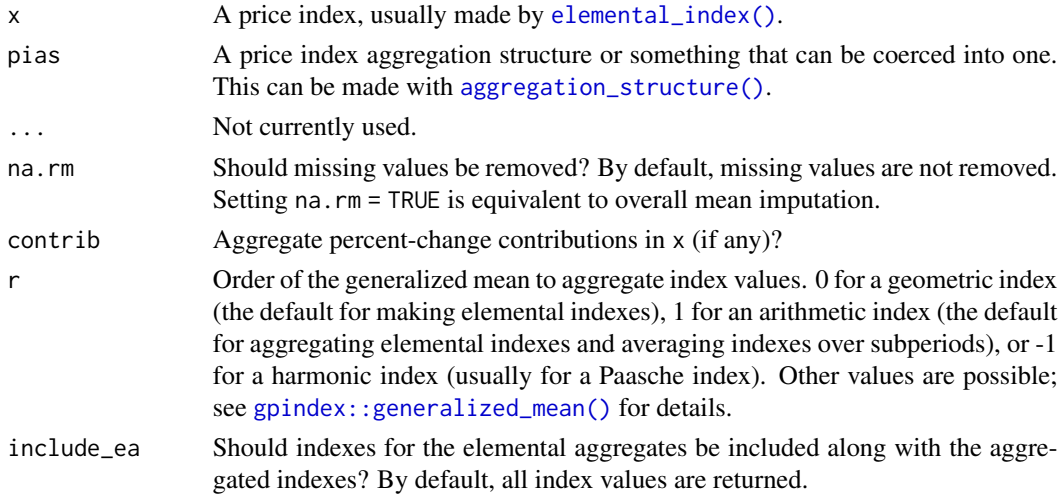

#### Details

The aggregate() method loops over each time period in x and

- 1. aggregates the elemental indexes with gpindex: : generalized\_mean( $r$ )() for each level of pias;
- 2. aggregates percent-change contributions for each level of pias (if there are any and contrib  $=$  TRUE);
- 3. price updates the weights in pias with [gpindex::factor\\_weights\(r\)\(\)](#page-0-0) (only for periodover-period elemental indexes).

The result is a collection of aggregated period-over-period indexes that can be chained together to get a fixed-base index when x are period-over-period elemental indexes. Otherwise, when x are fixed-base elemental indexes, the result is a collection of aggregated fixed-base (direct) indexes.

<span id="page-3-0"></span>By default, missing elemental indexes will propagate when aggregating the index. Missing elemental indexes can be due to both missingness of these values in x, and the presence of elemental aggregates in pias that are not part of x. Setting na.rm = TRUE ignores missing values, and is equivalent to parental (or overall mean) imputation. As an aggregated price index generally cannot have missing values (for otherwise it can't be chained over time and weights can't be price updated), any missing values for a level of pias are removed and recursively replaced by the value of its immediate parent.

In most cases aggregation is done with an arithmetic mean (the default), and this is detailed in chapter 8 (pp. 190–198) of the CPI manual (2020). Aggregating with a non-arithmetic mean follows the same steps, except that the elemental indexes are aggregated with a mean of a different order (e.g., harmonic for a Paasche index), and the method for price updating the weights is slightly different. Note that, because aggregation is done with a generalized mean, the resulting index is consistent-in-aggregation at each point in time.

Aggregating percent-change contributions uses the method in chapter 9 of the CPI manual (equations 9.26 and 9.28) when aggregating with an arithmetic mean. With a non-arithmetic mean, arithmetic weights are constructed using [gpindex::transmute\\_weights\(r, 1\)\(\)](#page-0-0) in order to apply this method.

There may not be contributions for all prices relatives in an elemental aggregate if the elemental indexes are built from several sources (as with [merge\(\)](#page-27-1)). In this case the contribution for a price relative in the aggregated index will be correct, but the sum of all contributions will not equal the change in the value of the index. This can also happen when aggregating an already aggregated index in which missing index values have been imputed (i.e., when na.rm = TRUE and contrib = FALSE).

#### Value

An aggregate price index that inherits from the class of x.

#### Note

For large indexes it can be much faster to turn the aggregation structure into an aggregation matrix with [as.matrix\(\)](#page-7-1), then aggregate elemental indexes as a matrix operation when there are no missing values. See the examples for details.

# References

Balk, B. M. (2008). *Price and Quantity Index Numbers*. Cambridge University Press.

ILO, IMF, OECD, Eurostat, UN, and World Bank. (2020). *Consumer Price Index Manual: Theory and Practice*. International Monetary Fund.

# See Also

Other index methods: [\[.piar\\_index\(](#page-37-1)), [as.data.frame.piar\\_index\(](#page-6-1)), [chain\(](#page-11-1)), [contrib\(](#page-13-1)), [head.piar\\_index\(](#page-19-1)), [is.na.piar\\_index\(](#page-22-1)), [levels.piar\\_index\(](#page-25-1)), [mean.piar\\_index\(](#page-25-2)), [merge.piar\\_index\(](#page-27-1)), [split.piar\\_index\(](#page-30-1)), [stack.piar\\_index\(](#page-31-1)), [time.piar\\_index\(](#page-32-1)), [window.piar\\_index\(](#page-36-1))

# <span id="page-4-0"></span>aggregation\_structure 5

# Examples

```
prices <- data.frame(
 rel = 1:8,
 period = rep(1:2, each = 4),
 ea = rep(letters[1:2], 4)
\lambda# A two-level aggregation structure
pias <- aggregation_structure(
 list(c("top", "top", "top"), c("a", "b", "c")), 1:3
\lambda# Calculate Jevons elemental indexes
(elemental <- with(prices, elemental_index(rel, period, ea)))
# Aggregate (note the imputation for elemental index 'c')
(index <- aggregate(elemental, pias, na.rm = TRUE))
# Aggregation can equivalently be done as matrix multiplication
as.matrix(pias) %*% as.matrix(chain(index[letters[1:3]]))
```
<span id="page-4-1"></span>aggregation\_structure *Make a price index aggregation structure*

# <span id="page-4-2"></span>Description

Create a price index aggregation structure from a hierarchical classification and aggregation weights that can be used to aggregate elemental indexes.

#### Usage

```
aggregation_structure(x, weights = NULL)
```
#### Arguments

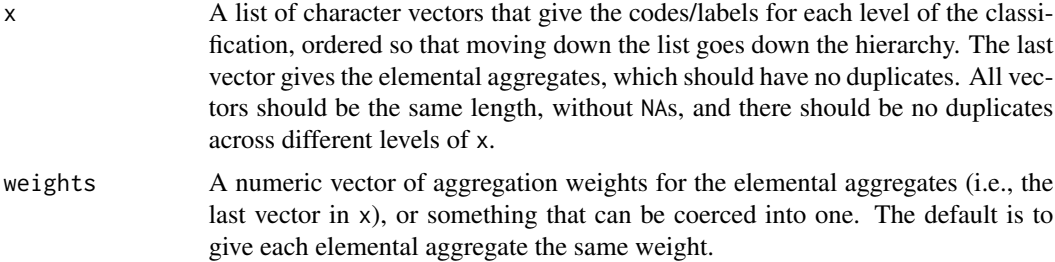

# <span id="page-5-0"></span>Value

A price index aggregation structure of class piar\_aggregation\_structure. This is a list-S3 class with the following components.

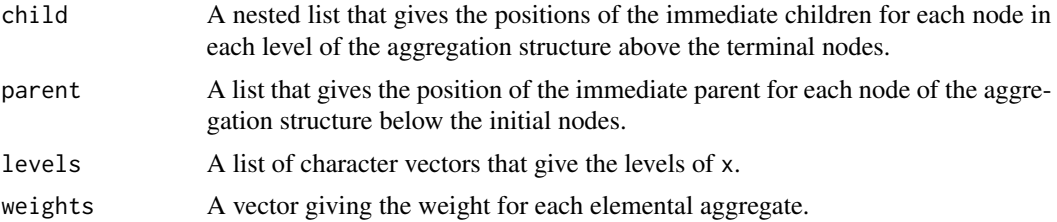

#### Warning

The aggregation\_structure() function does its best to check its arguments, but there should be no expectation that the result of aggregation\_structure() will make any sense if x does not represent a nested hierarchy.

# See Also

[aggregate\(\)](#page-1-1) to aggregate price indexes made with [elemental\\_index\(\)](#page-14-1).

[expand\\_classification\(\)](#page-18-1) to make x from a character representation of a hierarchical aggregation structure.

[as\\_aggregation\\_structure\(\)](#page-8-1) to coerce tabular data into an aggregation structure.

[as.data.frame\(\)](#page-7-2) and [as.matrix\(\)](#page-7-1) to coerce an aggregation structure into a tabular form.

[weights\(\)](#page-34-1) to get the weights for an aggregation structure.

[update\(\)](#page-33-1) for updating a price index aggregation structure with an aggregated index.

#### Examples

```
# A simple aggregation structure
# 1
# |-----+-----|
# 11 12
# |---+---| |
# 111 112 121
# (1) (3) (4)aggregation_weights <- data.frame(
 level1 = c("1", "1", "1"),level2 = c("11", "11", "12"),ea = c("111", "112", "121"),weight = c(1, 3, 4))
aggregation_structure(
 aggregation_weights[1:3],
 weights = aggregation_weights[[4]])
```

```
# The aggregation structure can also be made by expanding the
# elemental aggregates
with(
  aggregation_weights,
  aggregation_structure(expand_classification(ea), weight)
\mathcal{L}
```
<span id="page-6-1"></span>as.data.frame.piar\_index

*Coerce an index into a tabular form*

#### <span id="page-6-2"></span>Description

Turn an index into a data frame or a matrix.

#### Usage

```
## S3 method for class 'piar_index'
as.data.frame(x, ..., stringsAsFactors = FALSE)
## S3 method for class 'piar_index'
as.matrix(x, \ldots)
```
#### Arguments

x A price index, as made by, e.g., [elemental\\_index\(\)](#page-14-1). ... Not currently used. stringsAsFactors See [as.data.frame\(\)](#page-0-0).

# Value

as.data.frame() returns a data frame with three columns: period, level, and value.

as.matrix() returns a matrix with a row for each level and a column for each time period.

# See Also

[as\\_index\(\)](#page-10-1) to coerce a matrix/data frame of index values into an index object.

Other index methods: [\[.piar\\_index\(](#page-37-1)), [aggregate.piar\\_index\(](#page-1-1)), [chain\(](#page-11-1)), [contrib\(](#page-13-1)), [head.piar\\_index\(](#page-19-1)), [is.na.piar\\_index\(](#page-22-1)), [levels.piar\\_index\(](#page-25-1)), [mean.piar\\_index\(](#page-25-2)), [merge.piar\\_index\(](#page-27-1)), [split.piar\\_index\(](#page-30-1)), [stack.piar\\_index\(](#page-31-1)), [time.piar\\_index\(](#page-32-1)), [window.piar\\_index\(](#page-36-1))

#### Examples

```
index \leq as_index(matrix(1:6, 2))
as.data.frame(index)
as.matrix(index)
```
<span id="page-7-1"></span>as.matrix.piar\_aggregation\_structure *Coerce an aggregation structure into a tabular form*

### <span id="page-7-2"></span>Description

Coerce a price index aggregation structure into an aggregation matrix, or a data frame.

#### Usage

```
## S3 method for class 'piar_aggregation_structure'
as.matrix(x, ..., sparse = FALSE)
```

```
## S3 method for class 'piar_aggregation_structure'
as.data.frame(x, \ldots, stringsAsFactors = FALSE)
```
#### Arguments

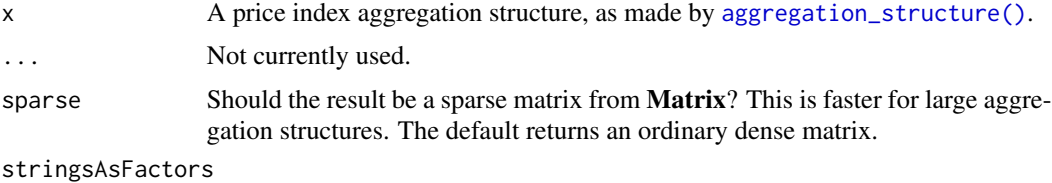

See [as.data.frame\(\)](#page-0-0).

#### Value

as.matrix() represents an aggregation structure as a matrix, such that multiplying with a (column) vector of elemental indexes gives the aggregated index.

as.data.frame() takes an aggregation structure and returns a data frame that could have generated it, with columns level1, level2, ..., ea, and weight.

#### See Also

[as\\_aggregation\\_structure\(\)](#page-8-1) for coercing into an aggregation structure.

Other aggregation structure methods: [levels.piar\\_aggregation\\_structure\(](#page-24-1)), [update.piar\\_aggregation\\_structure\(](#page-33-1)), [weights.piar\\_aggregation\\_structure\(](#page-34-1))

<span id="page-7-0"></span>

# <span id="page-8-0"></span>Examples

```
# A simple aggregation structure
# 1
# |-----+-----|
# 11 12
\# |---+---| |
# 111 112 121
# (1) (3) (4)
aggregation_weights <- data.frame(
  level1 = c("1", "1", "1"),
  level2 = c("11", "11", "12"),
  ea = c("111", "112", "121"),
 weight = c(1, 3, 4)\lambdapias <- as_aggregation_structure(aggregation_weights)
as.matrix(pias)
all.equal(as.data.frame(pias), aggregation_weights)
```
<span id="page-8-1"></span>as\_aggregation\_structure

```
Coerce to an aggregation structure
```
#### Description

Coerce an object into an aggregation structure object.

# Usage

```
as_aggregation_structure(x, ...)
## Default S3 method:
as\_aggregation\_structure(x, weights = NULL, ...)## S3 method for class 'data.frame'
as_aggregation_structure(x, ...)
## S3 method for class 'matrix'
as_aggregation_structure(x, ...)
```
# Arguments

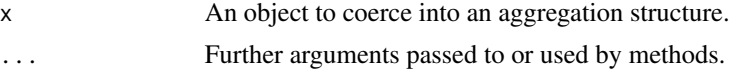

<span id="page-9-0"></span>weights A numeric vector of aggregation weights for the elemental aggregates. The default is to give each elemental aggregate the same weight.

#### Details

The default method attempts to coerce x into a list prior to calling [aggregation\\_structure\(\)](#page-4-1).

The data frame and matrix methods treat x as a table with a row for each elemental aggregate, a column of labels for each level in the aggregation structure, and a column of weights for the elemental aggregates.

# Value

A price index aggregation structure that inherits from [piar\\_aggregation\\_structure](#page-4-2).

#### See Also

[as.matrix\(\)](#page-7-1) and [as.data.frame\(\)](#page-7-2) for coercing an aggregation structure into a tabular form.

#### Examples

```
# A simple aggregation structure
# 1
# |-----+-----|
# 11 12
\# |---+---| |
# 111 112 121
# (1) (3) (4)aggregation_weights <- data.frame(
 level1 = c("1", "1", "1"),level2 = c("11", "11", "12"),ea = c("111", "112", "121"),
 weight = c(1, 3, 4))
pias <- aggregation_structure(
 aggregation_weights[1:3],
 weights = aggregation_weights[[4]]\mathcal{L}all.equal(
 pias,
 as_aggregation_structure(aggregation_weights)
\mathcal{L}all.equal(
 pias,
 as_aggregation_structure(as.matrix(aggregation_weights))
\mathcal{L}
```
<span id="page-10-1"></span><span id="page-10-0"></span>

#### **Description**

Coerce pre-computed index values into an index object.

#### Usage

```
as\_index(x, \ldots)## Default S3 method:
as\_index(x, ..., chainable = TRUE)## S3 method for class 'matrix'
as\_index(x, ..., chainable = TRUE)## S3 method for class 'data.frame'
as\_index(x, ..., chainable = TRUE)## S3 method for class 'chainable_piar_index'
as\_index(x, ..., chainable = TRUE)## S3 method for class 'direct_piar_index'
as\_index(x, ..., chainable = FALSE)
```
### Arguments

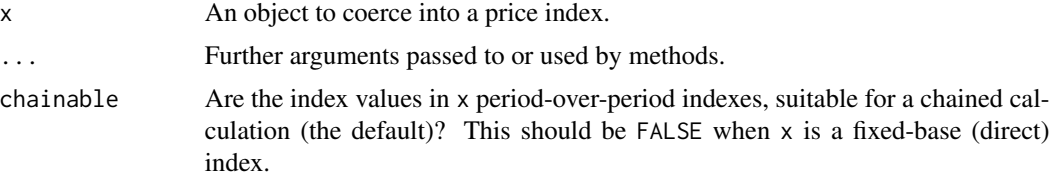

#### Details

Numeric matrices are coerced into an index object by treating each column as a separate time period, and each row as a separate level of the index (e.g., an elemental aggregate). Column names are used to denote time periods, and row names are used to denote levels (so they must be unique). This essentially reverses calling [as.matrix\(\)](#page-6-2) on an index object. If a dimension is unnamed, then it is given a sequential label from 1 to the size of that dimension. The default method coerces x to a matrix prior to using the matrix method.

The data frame method for  $as\_index()$  is best understood as reversing the effect of  $as.data$ . frame() on an index object. It constructs a matrix by taking the levels of  $x[\lceil 1 \rceil]$  as columns and the levels of x[[2]] as rows (coercing to a factor if necessary). It then populates this matrix with the corresponding values in  $x[[3]]$ , and uses the matrix method for  $as\_index()$ .

<span id="page-11-0"></span>If x is a period-over-period index then it is returned unchanged when chainable =  $TRUE$  and chained otherwise. Similarly, if x is a fixed-base index then it is returned unchanged when chainable = FALSE and unchain otherwise.

#### Value

as\_index() returns a price index that inherits from [piar\\_index](#page-28-1). If chainable = TRUE then this is a period-over-period price index that also inherits from [chainable\\_piar\\_index](#page-28-2); otherwise, it is a fixed-base index that inherits from [direct\\_piar\\_index](#page-28-2).

# See Also

[as.matrix\(\)](#page-6-2) and [as.data.frame\(\)](#page-6-1) for coercing an index into a tabular form.

#### Examples

```
prices <- data.frame(
  rel = 1:8,
  period = rep(1:2, each = 4),
  ea = rep(leftters[1:2], 4)\mathcal{L}index <- with(prices, elemental_index(rel, period, ea))
all.equal(as_index(as.data.frame(index)), index)
all.equal(as_index(as.matrix(index)), index)
```
<span id="page-11-1"></span>chain *Chain and rebase a price index*

#### <span id="page-11-2"></span>Description

Chain a period-over-period index by taking the cumulative product of its values to turn it into a fixed-base (direct) index.

Unchain a fixed-base index by dividing its values for successive periods to get a period-over-period index.

Rebase a fixed-base index by dividing its values with the value of the index in the new base period.

#### Usage

```
chain(x, \ldots)## Default S3 method:
chain(x, \ldots)## S3 method for class 'chainable_piar_index'
chain(x, link = rep(1, nlevels(x)), ...)
```
#### <span id="page-12-0"></span>chain 13

```
unchain(x, \ldots)## Default S3 method:
unchain(x, ...)## S3 method for class 'direct_piar_index'
unchain(x, base = rep(1, nlevels(x)), ...)rebase(x, \ldots)## Default S3 method:
rebase(x, \ldots)## S3 method for class 'direct_piar_index'
rebase(x, base = rep(1, nlevels(x)), ...)
```
### **Arguments**

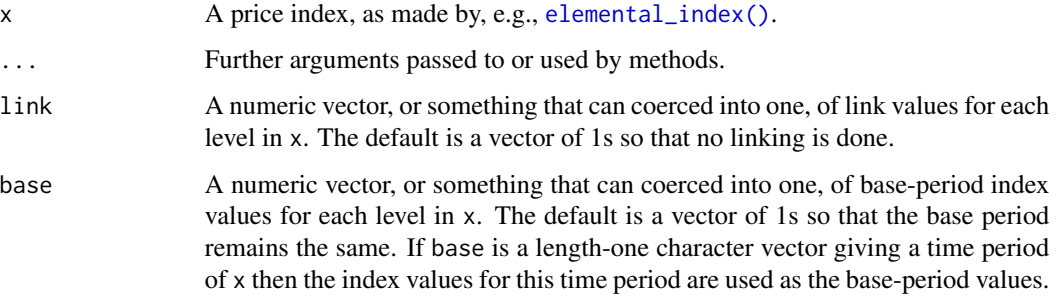

# Details

The default methods attempt to coerce x into an index with [as\\_index\(\)](#page-10-1) prior to chaining/unchaining/rebasing.

Chaining an index takes the cumulative product of the index values for each level; this is roughly the same as  $t$ (apply(as.matrix(x), 1, cumprod))  $*$  link. Unchaining does the opposite, so these are inverse operations. Note that unchaining a period-over-period index does nothing, as does chaining a fixed-base index.

Rebasing a fixed-base index divides the values for each level of this index by the corresponding values for each level in the new base period. It's roughly the same as  $as.matrix(x) / base$ . Like unchaining, rebasing a period-over-period index does nothing.

Percent-change contributions are removed when chaining/unchaining/rebasing an index as it's not usually possible to update them correctly.

# Value

chain() and rebase() return a fixed-base index that inherits from [direct\\_piar\\_index](#page-28-2).

unchain() returns a period-over-period index that inherits from [chainable\\_piar\\_index](#page-28-2).

# See Also

```
Other index methods: [.piar_index(), aggregate.piar_index(), as.data.frame.piar_index(),
contrib(), head.piar_index(), is.na.piar_index(), levels.piar_index(), mean.piar_index(),
merge.piar_index(), split.piar_index(), stack.piar_index(), time.piar_index(), window.piar_index()
```
#### Examples

```
index <- as_index(matrix(1:9, 3))
# Make period 0 the fixed base period
chain(index)
# Chaining and unchaining reverse each other
all.equal(index, unchain(chain(index)))
# Change the base period to period 2 (note the
# loss of information for period 0)
index <- chain(index)
rebase(index, index[, 2])
```
<span id="page-13-1"></span>

#### contrib *Extract percent-change contributions*

#### Description

Extract a matrix of percent-change contributions from a price index.

#### Usage

```
contrib(x, \ldots)
```

```
## S3 method for class 'piar_index'
contrib(x, level = levels(x)[1L], period = time(x), ..., pad = 0)
```
#### Arguments

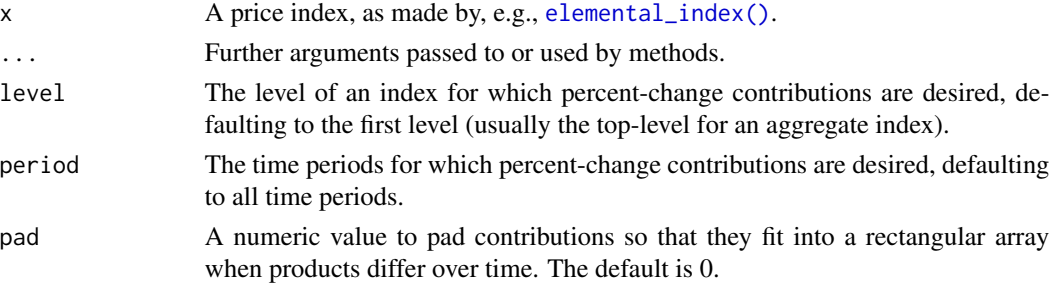

<span id="page-13-0"></span>

# <span id="page-14-0"></span>elemental\_index 15

# Value

A matrix of percent-change contributions with a column for each period and a row for each product (sorted) for which there are contributions in level. Contributions are padded with pad to fit into a rectangular array when products differ over time.

# See Also

```
Other index methods: [.piar_index(), aggregate.piar_index(), as.data.frame.piar_index(),
chain(), head.piar_index(), is.na.piar_index(), levels.piar_index(), mean.piar_index(),
merge.piar_index(), split.piar_index(), stack.piar_index(), time.piar_index(), window.piar_index()
```
#### Examples

```
prices <- data.frame(
  rel = 1:8,
  period = rep(1:2, each = 4),ea = rep(leftters[1:2], 4))
index <- with(
  prices,
  elemental_index(rel, period, ea, contrib = TRUE)
)
pias <- aggregation_structure(
 list(c("top", "top", "top"), c("a", "b", "c")), 1:3
\mathcal{L}index <- aggregate(index, pias, na.rm = TRUE)
# Percent-change contributions for the top-level index
contrib(index)
# Calculate EA contributions for the chained index
library(gpindex)
arithmetic_contributions(
  as.matrix(chain(index))[c("a", "b", "c"), 2],
  weights(pias)
)
```
#### <span id="page-14-1"></span>elemental\_index *Make elemental price indexes*

# <span id="page-15-0"></span>Description

Compute period-over-period (chainable) or fixed-base (direct) elemental price indexes, with optional percent-change contributions.

# Usage

```
elemental_index(x, ...)
## Default S3 method:
elemental_index(x, ...)
## S3 method for class 'numeric'
elemental_index(
 x,
 period = gl(1, length(x)),ea = gl(1, length(x)),weights = NULL,
  ...,
 chainable = TRUE,
 na.rm = FALSE,
 control = FALSE,r = 0\mathcal{L}
```
# Arguments

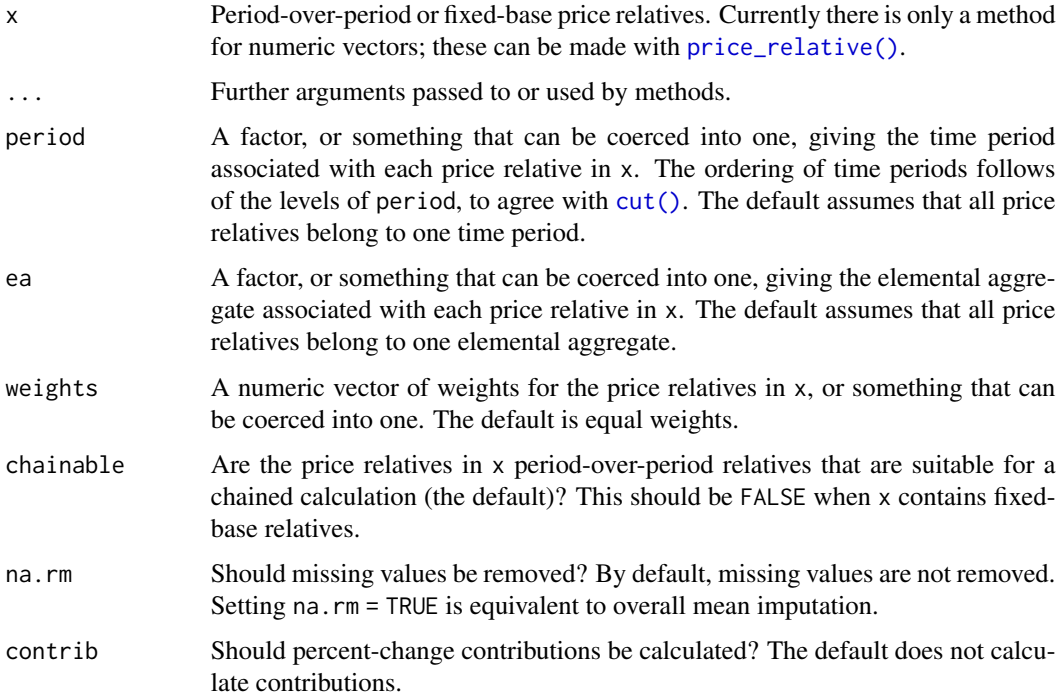

#### <span id="page-16-0"></span>elemental\_index 17

r Order of the generalized mean to aggregate price relatives. 0 for a geometric index (the default for making elemental indexes), 1 for an arithmetic index (the default for aggregating elemental indexes and averaging indexes over subperiods), or -1 for a harmonic index (usually for a Paasche index). Other values are possible; see [gpindex::generalized\\_mean\(\)](#page-0-0) for details.

#### Details

When supplied with a numeric vector, elemental\_index() is a simple wrapper that applies gpindex::generalized\_mean( $\alpha$ ) and [gpindex::contributions\(r\)\(\)](#page-0-0) (if contrib = TRUE) to x and weights grouped by ea and period. That is, for every combination of elemental aggregate and time period, elemental\_index() calculates an index based on a generalized mean of order r and, optionally, percent-change contributions. The default  $(r = 0$  and no weights) makes Jevons elemental indexes. See chapter 8 (pp. 175–190) of the CPI manual (2020) for more detail about making elemental indexes, and chapter 5 of Balk (2008).

The default method simply coerces x to a numeric vector prior to calling the method above.

Names for x are used as product names when calculating percent-change contributions. Product names should be unique within each time period, and, if not, are passed to [make.unique\(\)](#page-0-0) with a warning. If x has no names then elements of x are given sequential names within each elemental aggregate.

The interpretation of the index depends on how the price relatives in  $x$  are made. If these are period-over-period relatives, then the result is a collection of period-over-period (chainable) elemental indexes; if these are fixed-base relatives, then the result is a collection of fixed-base (direct) elemental indexes. For the latter, chainable should be set to FALSE so that no subsequent methods assume that a chained calculation should be used.

By default, missing price relatives in x will propagate throughout the index calculation. Ignoring missing values with na.rm = TRUE is the same as overall mean (parental) imputation, and needs to be explicitly set in the call to elemental\_index(). Explicit imputation of missing relatives, and especially imputation of missing prices, should be done prior to calling elemental\_index().

Indexes based on nested generalized means, like the Fisher index (and superlative quadratic mean indexes more generally), can be calculated by supplying the appropriate weights with [gpindex::nested\\_transmute\(\)](#page-0-0); see the example below. It is important to note that there are several ways to make these weights, and this affects how percent-change contributions are calculated.

#### Value

A price index that inherits from [piar\\_index](#page-28-1). If chainable = TRUE then this is a period-over-period index that also inherits from [chainable\\_piar\\_index](#page-28-2); otherwise, it is a fixed-based index that inherits from [direct\\_piar\\_index](#page-28-2).

#### **References**

Balk, B. M. (2008). *Price and Quantity Index Numbers*. Cambridge University Press.

ILO, IMF, OECD, Eurostat, UN, and World Bank. (2020). *Consumer Price Index Manual: Theory and Practice*. International Monetary Fund.

[price\\_relative\(\)](#page-29-1) for making price relatives for the same products over time, and [carry\\_forward\(\)](#page-20-1) and [shadow\\_price\(\)](#page-20-1) for imputation of missing prices.

[as\\_index\(\)](#page-10-1) to turn pre-computed (elemental) index values into an index object.

[chain\(\)](#page-11-1) for chaining period-over-period indexes, and [rebase\(\)](#page-11-2) for rebasing an index.

[aggregate\(\)](#page-1-1) to aggregate elemental indexes according to an aggregation structure.

[as.matrix\(\)](#page-6-2) and [as.data.frame\(\)](#page-6-1) for coercing an index into a tabular form.

#### Examples

```
library(gpindex)
prices <- data.frame(
  rel = 1:8,
  period = rep(1:2, each = 4),ea = rep(leftters[1:2], 4))
# Calculate Jevons elemental indexes
with(prices, elemental_index(rel, period, ea))
# Same as using lm() or tapply()
exp(coef(lm(log(rel) ~ ea:factor(period) - 1, prices)))
with(
  prices,
  t(tapply(rel, list(period, ea), geometric_mean, na.rm = TRUE))
)
# A general function to calculate weights to turn the geometric
# mean of the arithmetic and harmonic mean (i.e., Fisher mean)
# into an arithmetic mean
fw \leq grouped(nested_transmute(0, c(1, -1), 1))
# Calculate a CSWD index (same as the Jevons in this example)
# as an arithmetic index by using the appropriate weights
with(
  prices,
  elemental_index(
   rel, period, ea,
    fw(rel, group = interaction(period, ea)),
   r = 1)
\lambda
```
<span id="page-17-0"></span>

<span id="page-18-1"></span><span id="page-18-0"></span>expand\_classification *Expand a hierarchical classification*

#### Description

Expand a character representation of a hierarchical classification to make a price index aggregation structure. Expanded classifications be interacted together to get all combinations of aggregation structures.

#### Usage

```
expand_classification(x, width = 1L)
```

```
interact_classifications(..., sep = ":")
```
# Arguments

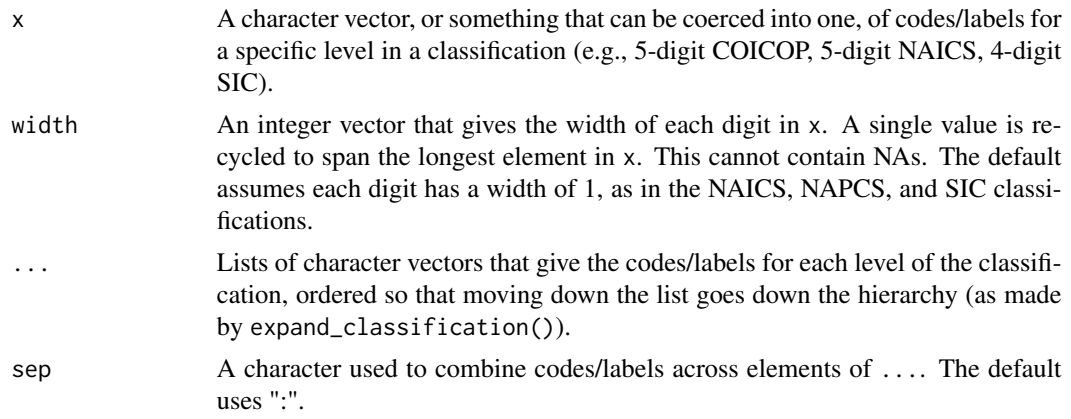

# Value

expand\_classification() returns a list with a entry for each level in x giving the "digits" that represent each level in the hierarchy.

interact\_classfications() returns a list of lists with the same structure as expand\_classification().

#### See Also

[aggregation\\_structure\(\)](#page-4-1) to make a price-index aggregation structure.

# Examples

# A simple classification structure  $\#$  1 # |-----+-----| # 11 12 # |---+---| |

```
# 111 112 121
expand_classification(c("111", "112", "121"))
# Expanding more complex classifications
# ... if last 'digit' is either TA or TS
expand_classification(
 c("111TA", "112TA", "121TS"),
 width = c(1, 1, 1, 2))
# ... if first 'digit' is either 11 or 12
expand_classification(c("111", "112", "121"), width = c(2, 1))
# ...if there are delimiters in the classification (like COICOP)
expand_classification(c("01.1.1", "01.1.2", "01.2.1"), width = 2)
```
<span id="page-19-1"></span>head.piar\_index *Return the first/last parts of an index*

#### Description

Extract the first/last parts of an index as if it were a matrix.

# Usage

```
## S3 method for class 'piar_index'
head(x, n = 6L, ...)
## S3 method for class 'piar_index'
tail(x, n = 6L, ...)
```
# Arguments

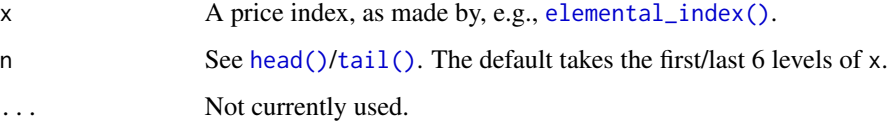

#### Value

A price index that inherits from the same class as x.

<span id="page-19-0"></span>

# <span id="page-20-0"></span>impute\_prices 21

# See Also

```
Other index methods: [.piar_index(), aggregate.piar_index(), as.data.frame.piar_index(),
chain(), contrib(), is.na.piar_index(), levels.piar_index(), mean.piar_index(), merge.piar_index(),
split.piar_index(), stack.piar_index(), time.piar_index(), window.piar_index()
```
# Examples

```
index <- as_index(matrix(1:9, 3))
head(index, 1)
tail(index, 1)
```
impute\_prices *Impute missing prices*

# <span id="page-20-1"></span>Description

Impute missing prices using the carry forward or shadow price method.

#### Usage

```
shadow_price(
 x,
 period,
 product,
 ea,
 pias = NULL,
 weights = NULL,
 r1 = 0,
 r2 = 1)
carry_forward(x, period, product)
```

```
carry_backwards(x, period, product)
```
#### Arguments

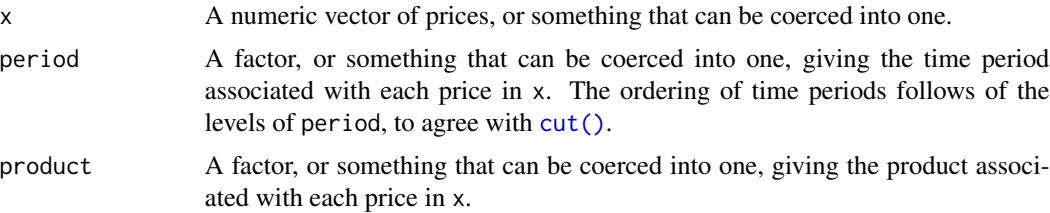

<span id="page-21-0"></span>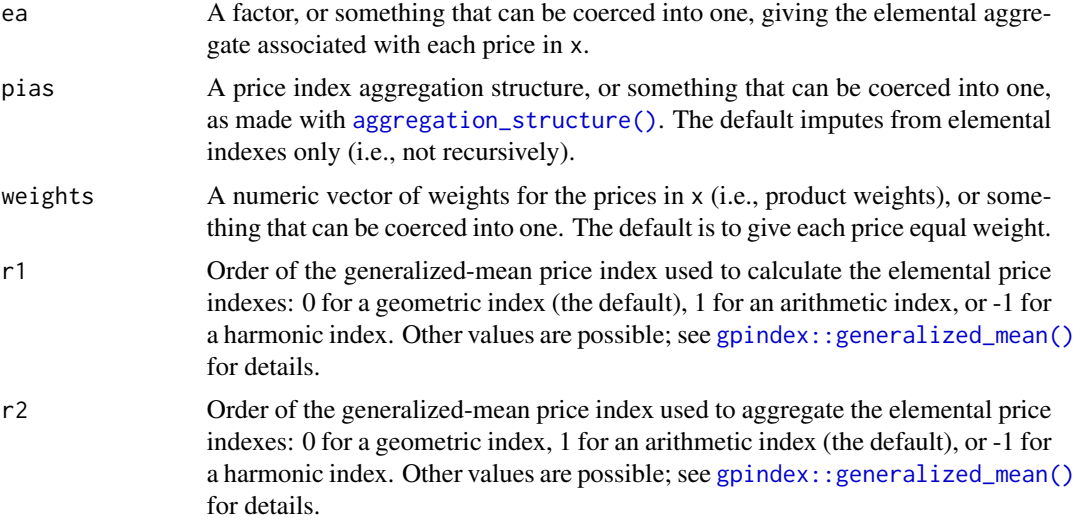

#### Details

The carry forward method replaces a missing price for a product by the price for the same product in the previous period. It tends to push an index value towards 1, and is usually avoided; see paragraph 6.61 in the CPI manual (2020). The carry backwards method does the opposite, but this is rarely used in practice.

The shadow price method recursively imputes a missing price by the value of the price for the same product in the previous period multiplied by the value of the period-over-period elemental index for the elemental aggregate to which that product belongs. This requires computing and aggregating an index (according to pias, unless pias is not supplied) for each period, and so these imputations can take a while. The index values used to do the imputations are not returned because the index needs to be recalculated to get correct percent-change contributions.

Shadow price imputation is referred to as self-correcting overall mean imputation in chapter 6 of the CPI manual (2020). It is identical to simply excluding missing price relatives in the index calculation, except in the period that a missing product returns. For this reason care is needed when using this method. It is sensitive to the assumption that a product does not change over time, and in some cases it is safer to simply omit the missing price relatives instead of imputing the missing prices.

# Value

A copy of x with missing values replaced (where possible).

# References

ILO, IMF, OECD, Eurostat, UN, and World Bank. (2020). *Consumer Price Index Manual: Theory and Practice*. International Monetary Fund.

# See Also

[price\\_relative\(\)](#page-29-1) for making price relatives for the same products over time.

# <span id="page-22-0"></span>is.na.piar\_index 23

#### Examples

```
prices <- data.frame(
  price = c(1:7, NA),
  period = rep(1:2, each = 4),product = 1:4,
  ea = rep(leftters[1:2], 4))
with(prices, carry_forward(price, period, product))
with(prices, shadow_price(price, period, product, ea))
```
<span id="page-22-1"></span>is.na.piar\_index *Missing values in a price index*

#### Description

Identify missing values in a price index.

#### Usage

## S3 method for class 'piar\_index' is.na(x)

## S3 method for class 'piar\_index'  $anyNA(x, recursive = FALSE)$ 

# Arguments

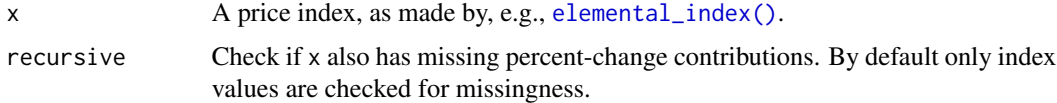

#### Value

is.na() returns a logical matrix, with a row for each level of x and a columns for each time period, that indicates which index values are missing.

anyNA() returns TRUE if any index values are missing, or percent-change contributions (if recursive  $=$  TRUE).

# See Also

Other index methods: [\[.piar\\_index\(](#page-37-1)), [aggregate.piar\\_index\(](#page-1-1)), [as.data.frame.piar\\_index\(](#page-6-1)), [chain\(](#page-11-1)), [contrib\(](#page-13-1)), [head.piar\\_index\(](#page-19-1)), [levels.piar\\_index\(](#page-25-1)), [mean.piar\\_index\(](#page-25-2)), [merge.piar\\_index\(](#page-27-1)), [split.piar\\_index\(](#page-30-1)), [stack.piar\\_index\(](#page-31-1)), [time.piar\\_index\(](#page-32-1)), [window.piar\\_index\(](#page-36-1))

#### 24 is\_index set of the set of the set of the set of the set of the set of the set of the set of the set of the set of the set of the set of the set of the set of the set of the set of the set of the set of the set of the s

# Examples

```
index \leq as_index(matrix(c(1, 2, 3, NA, 5, NA), 2))
anyNA(index)
is.na(index)
# Carry forward imputation
index[is.na(index)] <- 1
index
```

```
is_aggregation_structure
```
*Test if an object is an aggregation structure*

# Description

Test if an object is a price index aggregation structure.

# Usage

```
is_aggregation_structure(x)
```
# Arguments

x An object to test.

# Value

Returns TRUE if x inherits from [piar\\_aggregation\\_structure](#page-4-2).

is\_index *Test if an object is a price index*

#### Description

Test if an object is a index object or a subclass of an index object.

# Usage

is\_index(x)

is\_chainable\_index(x)

is\_direct\_index(x)

<span id="page-23-0"></span>

#### <span id="page-24-0"></span>**Arguments**

x An object to test.

#### Value

is\_index() returns TRUE if x inherits from [piar\\_index](#page-28-1).

is\_chainable\_index() returns TRUE if x inherits from [chainable\\_piar\\_index](#page-28-2).

is\_direct\_index() returns TRUE if x inherits from [direct\\_piar\\_index](#page-28-2).

<span id="page-24-1"></span>levels.piar\_aggregation\_structure *Get the levels for an aggregation structure*

# Description

Get the hierarchical list of levels for an aggregation structure. It is an error to try and replace these values.

# Usage

## S3 method for class 'piar\_aggregation\_structure' levels(x)

#### Arguments

x A price index aggregation structure, as made by [aggregation\\_structure\(\)](#page-4-1).

# Value

A list of character vectors giving the levels for each position in the aggregation structure.

# See Also

Other aggregation structure methods: [as.matrix.piar\\_aggregation\\_structure\(](#page-7-1)), update.piar\_aggregation\_struct [weights.piar\\_aggregation\\_structure\(](#page-34-1))

# <span id="page-25-1"></span><span id="page-25-0"></span>Description

Methods to get and set the levels for a price index.

#### Usage

```
## S3 method for class 'piar_index'
levels(x)
```

```
## S3 replacement method for class 'piar_index'
levels(x) <- value
```
#### Arguments

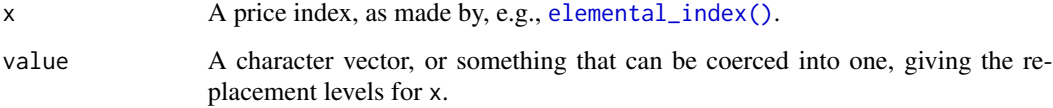

#### Value

levels() returns a character vector with the levels for a price index.

The replacement method returns a copy of x with the levels in value.

# See Also

```
Other index methods: [.piar_index(), aggregate.piar_index(), as.data.frame.piar_index(),
chain(), contrib(), head.piar_index(), is.na.piar_index(), mean.piar_index(), merge.piar_index(),
split.piar_index(), stack.piar_index(), time.piar_index(), window.piar_index()
```
<span id="page-25-2"></span>mean.piar\_index *Aggregate a price index over subperiods*

# Description

Aggregate an index over subperiods by taking the (usually arithmetic) mean of index values over consecutive windows of subperiods.

# <span id="page-26-0"></span>mean.piar\_index 27

# Usage

```
## S3 method for class 'chainable_piar_index'
mean(
  x,
 weights = NULL,
  ...,
 window = ntime(x),
 na.rm = FALSE,contrib = TRUE,
 r = 1\mathcal{L}## S3 method for class 'direct_piar_index'
mean(
  x,
 weights = NULL,
  ...,
 window = ntime(x),
 na.rm = FALSE,
 contrib = TRUE,
  r = 1)
```
# Arguments

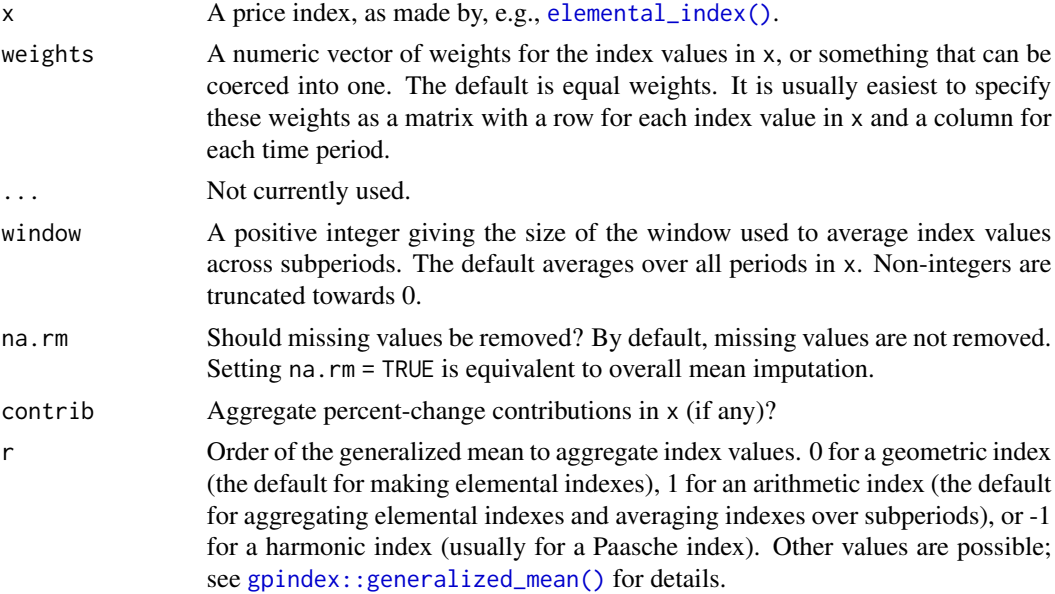

# Details

The mean() method constructs a set of non-overlapping windows of length window, starting in the first period of the index, and takes the mean of each index value in these windows for each level of the index. The last window is discarded if it is incomplete (with a warning), so that index values are always averaged over window periods. The names for the first time period in each window form the new names for the aggregated time periods.

Percent-change contributions are aggregated if contrib = TRUE by treating each product-subperiod pair as a unique product, then following the same approach as [aggregate\(\)](#page-1-1). The number of the subperiod is appended to product names to make them unique across subperiods.

An optional vector of weights can be specified when aggregating index values over subperiods, which is often useful when aggregating a Paasche index; see section 4.3 of Balk (2008) for details.

### Value

A price index, averaged over subperiods, that inherits from the same class as x.

#### References

Balk, B. M. (2008). *Price and Quantity Index Numbers*. Cambridge University Press.

# See Also

```
Other index methods: [.piar_index(), aggregate.piar_index(), as.data.frame.piar_index(),
chain(), contrib(), head.piar_index(), is.na.piar_index(), levels.piar_index(), merge.piar_index(),
split.piar_index(), stack.piar_index(), time.piar_index(), window.piar_index()
```
#### Examples

```
index < -as\_index(maxrix(c(1:12, 12:1), 2, byrow = TRUE))
```

```
# Turn a monthly index into a quarterly index
mean(index, window = 3)
```
<span id="page-27-1"></span>merge.piar\_index *Merge price indexes*

#### Description

Combine two price indexes with common time periods, merging together the index values and percent-change contributions for each time period.

This is useful for building up an index when different elemental aggregates come from different sources of data, or use different index-number formulas.

#### Usage

```
## S3 method for class 'chainable_piar_index'
merge(x, y, \ldots)## S3 method for class 'direct_piar_index'
merge(x, y, \ldots)
```
<span id="page-27-0"></span>

# <span id="page-28-0"></span>piar\_index 29

#### Arguments

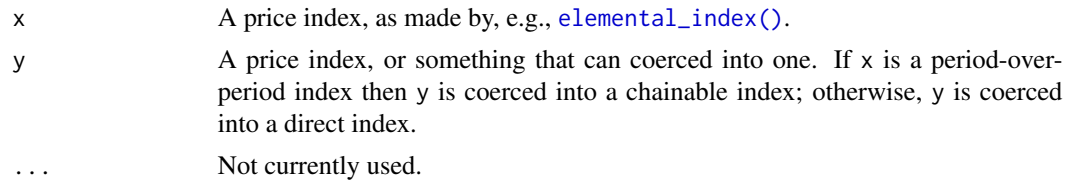

#### Value

A combined price index that inherits from the same class as x.

#### See Also

```
Other index methods: [.piar_index(), aggregate.piar_index(), as.data.frame.piar_index(),
chain(), contrib(), head.piar_index(), is.na.piar_index(), levels.piar_index(), mean.piar_index(),
split.piar_index(), stack.piar_index(), time.piar_index(), window.piar_index()
```
# Examples

```
index1 \leq as_index(matrix(1:6, 2))
index2 <- index1
levels(index2) <- 3:4
```
merge(index1, index2)

<span id="page-28-1"></span>piar\_index *Price index objects*

#### <span id="page-28-2"></span>Description

There are several classes to represent price indexes.

- All indexes inherit from the piar\_index virtual class.
- Period-over-period indexes that can be chained over time inherit from chainable\_piar\_index.
- Fixed-base indexes inherit from direct\_piar\_index.

#### Details

The piar\_index object is a list-S3 class with the following components:

- index A list with an entry for each period in time that gives a vector of index values for each level in levels.
- contrib A list with an entry for each period in time, which itself contains a list with an entry for each level in levels with a named vector that gives the additive contribution for each price relative.

<span id="page-29-0"></span>levels A character vector giving the levels of the index. time A character vector giving the time periods for the index.

The chainable\_piar\_index and direct\_piar\_index subclasses have the same structure as the piar\_index class, but differ in the methods used to manipulate the indexes.

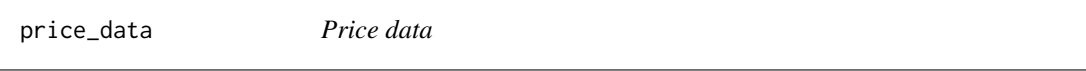

# Description

Sample price and weight data for both a match sample and fixed sample type index.

<span id="page-29-1"></span>price\_relative *Calculate period-over-period price relatives*

#### Description

Construct period-over-period price relatives from information on prices and products over time.

#### Usage

price\_relative(x, period, product)

#### **Arguments**

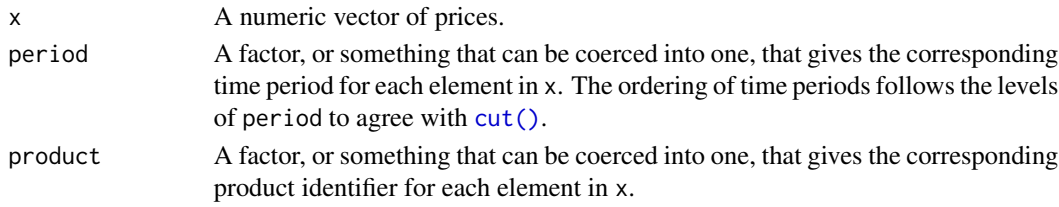

#### Value

A numeric vector of price relatives, with product as names.

# See Also

[gpindex::back\\_period\(\)](#page-0-0) to get only the back price. [gpindex::base\\_period\(\)](#page-0-0) for making fixed-base price relatives. [carry\\_forward\(\)](#page-20-1) and [shadow\\_price\(\)](#page-20-1) to impute missing prices. [gpindex::outliers](#page-0-0) for methods to identify outliers with price relatives.

# Examples

```
price_relative(1:6, rep(1:2, each = 3), rep(letters[1:3], 2))
```
#### <span id="page-30-1"></span><span id="page-30-0"></span>Description

Split an index into groups of indexes according to a factor, along either the levels or time periods of the index.

# Usage

```
## S3 method for class 'piar_index'
split(x, f, drop = FALSE, ..., margin = c("levels", "time"))## S3 replacement method for class 'piar_index'
split(x, f, drop = FALSE, ..., margin = c("levels", "time")) \le value
```
#### Arguments

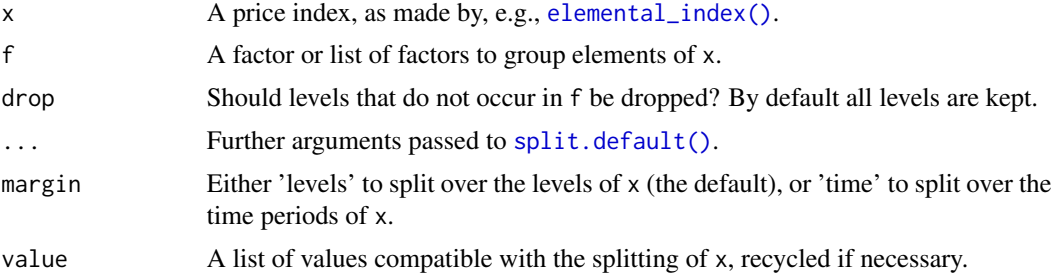

#### Value

split() returns a list of index objects for each level in f. The replacement method replaces these values with the corresponding element of value.

#### See Also

```
[.piar_index(aggregate.piar_index(as.data.frame.piar_index(),
chain(), contrib(), head.piar_index(), is.na.piar_index(), levels.piar_index(), mean.piar_index(),
merge.piar_index(), stack.piar_index(), time.piar_index(), window.piar_index()
```
# Examples

```
index \leq as_index(matrix(1:6, 2))
split(index, 1:2)
split(inted, c(1, 1, 2), margin = "time")
```
# <span id="page-31-1"></span><span id="page-31-0"></span>Description

stack() combines two price indexes with common levels, stacking index values and percentchange contributions for one index after the other.

unstack() breaks up a price index into a list of indexes for each time period.

These methods can be used in a map-reduce to make an index with multiple aggregation structures (like a Paasche index).

#### Usage

```
## S3 method for class 'chainable_piar_index'
stack(x, y, ...)## S3 method for class 'direct_piar_index'
stack(x, y, ...)## S3 method for class 'chainable_piar_index'
unstack(x, \ldots)## S3 method for class 'direct_piar_index'
unstack(x, ...)
```
#### **Arguments**

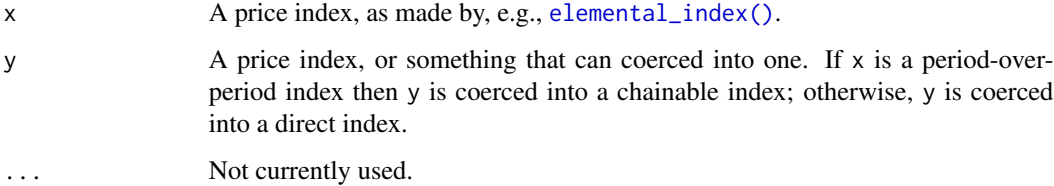

#### Value

stack() returns a combined price index that inherits from the same class as x.

unstack() returns a list of price indexes with the same class as x.

# Note

It may be necessary to use rebase() prior to stacking fixed-based price indexes to ensure they have the same base period.

# <span id="page-32-0"></span>time.piar\_index 33

# See Also

```
Other index methods: [.piar_index(), aggregate.piar_index(), as.data.frame.piar_index(),
chain(), contrib(), head.piar_index(), is.na.piar_index(), levels.piar_index(), mean.piar_index(),
merge.piar_index(), split.piar_index(), time.piar_index(), window.piar_index()
```
#### Examples

```
index1 < -as_index(maxrix(1:6, 2))index2 <- index1
time(index2) <-4:6stack(index1, index2)
# Unstack does the reverse
all.equal(
  c(unstack(index1), unstack(index2)),
  unstack(stack(index1, index2))
\mathcal{L}
```
<span id="page-32-1"></span>time.piar\_index *Get the time periods for a price index*

#### Description

Methods to get and set the time periods for a price index.

#### Usage

```
## S3 method for class 'piar_index'
time(x, \ldots)time(x) <- value
## S3 replacement method for class 'piar_index'
time(x) \le -value## S3 method for class 'piar_index'
start(x, \ldots)## S3 method for class 'piar_index'
end(x, \ldots)ntime(x)
```
#### <span id="page-33-0"></span>**Arguments**

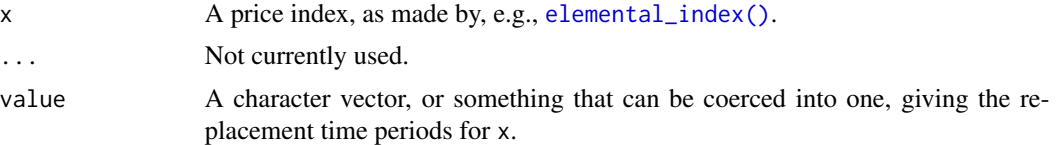

# Value

time() returns a character vector with the time periods for a price index. start() and end() return the first and last time period. ntime() returns the number of time periods, analogous to nlevels().

The replacement method returns a copy of x with the time periods in value.

#### See Also

Other index methods: [\[.piar\\_index\(](#page-37-1)), [aggregate.piar\\_index\(](#page-1-1)), [as.data.frame.piar\\_index\(](#page-6-1)), [chain\(](#page-11-1)), [contrib\(](#page-13-1)), [head.piar\\_index\(](#page-19-1)), [is.na.piar\\_index\(](#page-22-1)), [levels.piar\\_index\(](#page-25-1)), [mean.piar\\_index\(](#page-25-2)), [merge.piar\\_index\(](#page-27-1)), [split.piar\\_index\(](#page-30-1)), [stack.piar\\_index\(](#page-31-1)), [window.piar\\_index\(](#page-36-1))

<span id="page-33-1"></span>update.piar\_aggregation\_structure

*Update an aggregation structure*

# Description

Price update the weights in a price index aggregation structure.

#### Usage

```
## S3 method for class 'piar_aggregation_structure'
update(object, index, period = end(index), ..., r = 1)
```
#### Arguments

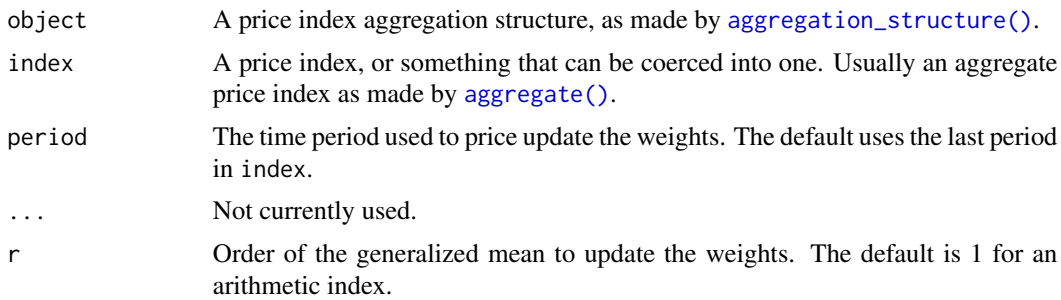

# Value

A copy of object with price-updated weights using the index values in index.

#### <span id="page-34-0"></span>See Also

[aggregate\(\)](#page-1-1) to make an aggregated price index.

Other aggregation structure methods: [as.matrix.piar\\_aggregation\\_structure\(](#page-7-1)), levels.piar\_aggregation\_struct [weights.piar\\_aggregation\\_structure\(](#page-34-1))

#### Examples

```
# A simple aggregation structure
# 1
# |-----+-----|
# 11 12
# |---+---| |
# 111 112 121
# (1) (3) (4)
aggregation_weights <- data.frame(
 level1 = c("1", "1", "1"),level2 = c("11", "11", "12").ea = c("111", "112", "121"),
 weight = c(1, 3, 4)\mathcal{L}pias <- as_aggregation_structure(aggregation_weights)
index <- as_index(
 matrix(1:9, 3, dimnames = list(c("111", "112", "121"), NULL))
)
weights(pias, ea_only = FALSE)
weights(update(pias, index), ea_only = FALSE)
```
<span id="page-34-1"></span>weights.piar\_aggregation\_structure *Get the weights for an aggregation structure*

#### Description

Get and set the weights for a price index aggregation structure.

#### Usage

```
## S3 method for class 'piar_aggregation_structure'
weights(object, ..., ea_only = TRUE, na.rm = FALSE)
weights(object) <- value
## S3 replacement method for class 'piar_aggregation_structure'
weights(object) <- value
```
### <span id="page-35-0"></span>**Arguments**

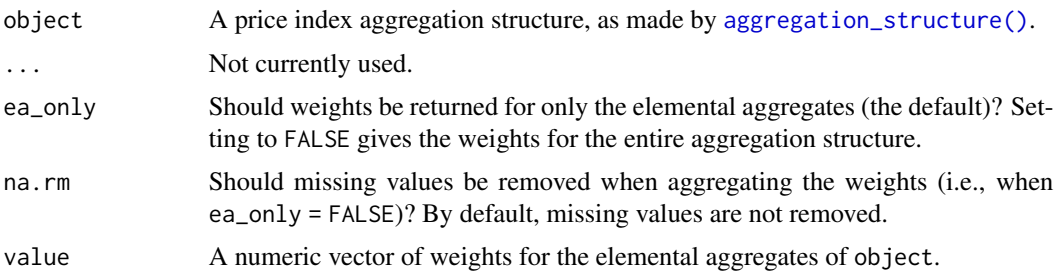

#### Value

weights() returns a named vector of weights for the elemental aggregates. The replacement method replaces these values without changing the aggregation structure. If ea\_only = FALSE then the return value is a list with a named vector of weights for each level in the aggregation structure.

### See Also

Other aggregation structure methods: [as.matrix.piar\\_aggregation\\_structure\(](#page-7-1)), levels.piar\_aggregation\_struct [update.piar\\_aggregation\\_structure\(](#page-33-1))

# Examples

```
# A simple aggregation structure
# 1
# |-----+-----|
# 11 12
\# |---+---| |
# 111 112 121
# (1) (3) (4)
aggregation_weights <- data.frame(
  level1 = c("1", "1", "1"),
  level2 = c("11", "11", "12"),
  ea = c("111", "112", "121"),
 weight = c(1, 3, 4))
pias <- as_aggregation_structure(aggregation_weights)
# Extract the weights
weights(pias)
# ... or update them
weights(pias) <- 1:3
```
#### <span id="page-36-1"></span><span id="page-36-0"></span>Description

Extract and replace index values over a window of time periods.

# Usage

```
## S3 method for class 'piar_index'
window(x, start = NULL, end = NULL, \ldots)
```

```
## S3 replacement method for class 'piar_index'
window(x, start = NULL, end = NULL, \dots) <- value
```
### Arguments

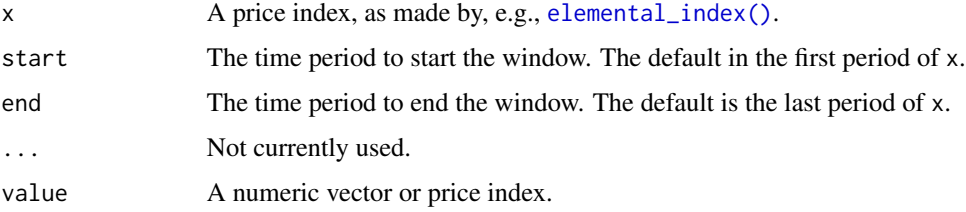

#### Value

window() extracts a price index over a window of time periods that inherits from the same class as x. The replacement method replaces these with value.

#### See Also

Other index methods: [\[.piar\\_index\(](#page-37-1)), [aggregate.piar\\_index\(](#page-1-1)), [as.data.frame.piar\\_index\(](#page-6-1)), [chain\(](#page-11-1)), [contrib\(](#page-13-1)), [head.piar\\_index\(](#page-19-1)), [is.na.piar\\_index\(](#page-22-1)), [levels.piar\\_index\(](#page-25-1)), [mean.piar\\_index\(](#page-25-2)), [merge.piar\\_index\(](#page-27-1)), [split.piar\\_index\(](#page-30-1)), [stack.piar\\_index\(](#page-31-1)), [time.piar\\_index\(](#page-32-1))

#### Examples

```
x \leftarrow as\_index(maxrix(1:9, 3))window(x, "2")
window(x, "2") <- 1
x
```
<span id="page-37-1"></span><span id="page-37-0"></span>

#### Description

Methods to extract and replace index values like a matrix.

#### Usage

```
## S3 method for class 'piar_index'
x[i, j, ...]
## S3 replacement method for class 'piar_index'
x[i, j, ...] <- value
```
# Arguments

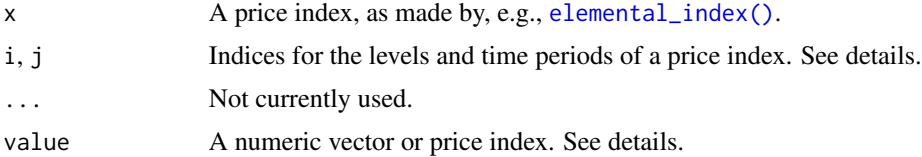

#### Details

The extraction method treats x like a matrix of index values with (named) rows for each level and columns for each time period in x. Unlike a matrix, dimensions are never dropped as subscripting x always returns an index object. This means that subscripting with a matrix is not possible, and only a "submatrix" can be extracted. As x is not an atomic vector, subscripting with a single index like x[1] extracts all time periods for that level.

The replacement method similarly treat x like a matrix. If value is an index object with the same number of time periods as  $x[i, j]$  and it inherits from the same class as x, then the index values and percent-change contributions of  $x[i, j]$  are replaced with those for the corresponding levels of value. If value is not an index, then it is coerced to a numeric vector and behaves the same as replacing values in a matrix. Note that replacing the values of an index will remove the corresponding percent-change contributions (if any). Unlike extraction, it is possible to replace value in x using a logical matrix or a two-column matrix of indices.

#### Value

A price index that inherits from the same class as x.

#### See Also

Other index methods: [aggregate.piar\\_index\(](#page-1-1)), [as.data.frame.piar\\_index\(](#page-6-1)), [chain\(](#page-11-1)), [contrib\(](#page-13-1)), [head.piar\\_index\(](#page-19-1)), [is.na.piar\\_index\(](#page-22-1)), [levels.piar\\_index\(](#page-25-1)), [mean.piar\\_index\(](#page-25-2)), [merge.piar\\_index\(](#page-27-1)), [split.piar\\_index\(](#page-30-1)), [stack.piar\\_index\(](#page-31-1)), [time.piar\\_index\(](#page-32-1)), [window.piar\\_index\(](#page-36-1))

# [.piar\_index 39

# Examples

index <- as\_index(matrix(1:6, 2))

index["1", ]

index[, 2]

index[1, ] <- 1 # can be useful for doing specific imputations

index

# <span id="page-39-0"></span>**Index**

```
∗ aggregation structure methods
    as.matrix.piar_aggregation_structure,
        8
    levels.piar_aggregation_structure,
        25
    update.piar_aggregation_structure,
        34
    weights.piar_aggregation_structure,
        35
∗ index methods
    38]
    aggregate.piar_index, 2
    as.data.frame.piar_index, 7
    chain, 12
    contrib, 14
    head.piar_index, 20
    is.na.piar_index, 23
    levels.piar_index, 26
    mean.piar_index, 26
    merge.piar_index, 28
    split.piar_index, 31
    stack.piar_index, 32
    time.piar_index, 33
    window.piar_index, 37
[.piar_index, 4, 7, 14, 15, 21, 23, 26, 28, 29,
        31, 33, 34, 37, 38
[<-.piar_index ([.piar_index), 38
aggregate(), 6, 18, 28, 34, 35
aggregate.chainable_piar_index
        (aggregate.piar_index), 2
aggregate.direct_piar_index
        (aggregate.piar_index), 2
aggregate.piar_index, 2, 7, 14, 15, 21, 23,
        26, 28, 29, 31, 33, 34, 37, 38
aggregation_structure, 5
aggregation_structure(), 3, 8, 10, 19, 22,
        25, 34, 36
anyNA.piar_index (is.na.piar_index), 23
as.data.frame(), 6–8, 10–12, 18
```
as.data.frame.piar\_aggregation\_structure *(*as.matrix.piar\_aggregation\_structure*)*, [8](#page-7-0) as.data.frame.piar\_index, *[4](#page-3-0)*, [7,](#page-6-0) *[14,](#page-13-0) [15](#page-14-0)*, *[21](#page-20-0)*, *[23](#page-22-0)*, *[26](#page-25-0)*, *[28,](#page-27-0) [29](#page-28-0)*, *[31](#page-30-0)*, *[33,](#page-32-0) [34](#page-33-0)*, *[37,](#page-36-0) [38](#page-37-0)* as.matrix(), *[4](#page-3-0)*, *[6](#page-5-0)*, *[10](#page-9-0)[–12](#page-11-0)*, *[18](#page-17-0)* as.matrix.piar\_aggregation\_structure, [8,](#page-7-0) *[25](#page-24-0)*, *[35,](#page-34-0) [36](#page-35-0)* as.matrix.piar\_index *(*as.data.frame.piar\_index*)*, [7](#page-6-0) as\_aggregation\_structure, [9](#page-8-0) as\_aggregation\_structure(), *[6](#page-5-0)*, *[8](#page-7-0)* as\_index, [11](#page-10-0) as\_index(), *[7](#page-6-0)*, *[13](#page-12-0)*, *[18](#page-17-0)* carry\_backwards *(*impute\_prices*)*, [21](#page-20-0) carry\_forward *(*impute\_prices*)*, [21](#page-20-0) carry\_forward(), *[18](#page-17-0)*, *[30](#page-29-0)* chain, *[4](#page-3-0)*, *[7](#page-6-0)*, [12,](#page-11-0) *[15](#page-14-0)*, *[21](#page-20-0)*, *[23](#page-22-0)*, *[26](#page-25-0)*, *[28,](#page-27-0) [29](#page-28-0)*, *[31](#page-30-0)*, *[33,](#page-32-0) [34](#page-33-0)*, *[37,](#page-36-0) [38](#page-37-0)* chain(), *[18](#page-17-0)* chainable\_piar\_index, *[12,](#page-11-0) [13](#page-12-0)*, *[17](#page-16-0)*, *[25](#page-24-0)* chainable\_piar\_index *(*piar\_index*)*, [29](#page-28-0) contrib, *[4](#page-3-0)*, *[7](#page-6-0)*, *[14](#page-13-0)*, [14,](#page-13-0) *[21](#page-20-0)*, *[23](#page-22-0)*, *[26](#page-25-0)*, *[28,](#page-27-0) [29](#page-28-0)*, *[31](#page-30-0)*, *[33,](#page-32-0) [34](#page-33-0)*, *[37,](#page-36-0) [38](#page-37-0)* cut(), *[16](#page-15-0)*, *[21](#page-20-0)*, *[30](#page-29-0)* direct\_piar\_index, *[12,](#page-11-0) [13](#page-12-0)*, *[17](#page-16-0)*, *[25](#page-24-0)* direct\_piar\_index *(*piar\_index*)*, [29](#page-28-0) elemental\_index, [15](#page-14-0) elemental\_index(), *[3](#page-2-0)*, *[6,](#page-5-0) [7](#page-6-0)*, *[13,](#page-12-0) [14](#page-13-0)*, *[20](#page-19-0)*, *[23](#page-22-0)*, *[26,](#page-25-0) [27](#page-26-0)*, *[29](#page-28-0)*, *[31,](#page-30-0) [32](#page-31-0)*, *[34](#page-33-0)*, *[37,](#page-36-0) [38](#page-37-0)* end.piar\_index *(*time.piar\_index*)*, [33](#page-32-0) expand\_classification, [19](#page-18-0) expand\_classification(), *[6](#page-5-0)* fs\_prices *(*price\_data*)*, [30](#page-29-0) fs\_weights *(*price\_data*)*, [30](#page-29-0)

```
gpindex::back_period(), 30
```
#### $I<sub>N</sub>$  and  $I<sub>1</sub>$  and  $I<sub>2</sub>$  and  $I<sub>3</sub>$  and  $I<sub>4</sub>$  and  $I<sub>4</sub>$  and  $I<sub>4</sub>$  and  $I<sub>4</sub>$  and  $I<sub>4</sub>$  and  $I<sub>4</sub>$  and  $I<sub>4</sub>$  and  $I<sub>4</sub>$  and  $I<sub>4</sub>$  and  $I<sub>4</sub>$  and  $I<sub>4</sub>$  a

gpindex::base\_period(), *[30](#page-29-0)* gpindex::contributions(r)(), *[17](#page-16-0)* gpindex::factor\_weights(r)(), *[3](#page-2-0)* gpindex::generalized\_mean(), *[3](#page-2-0)*, *[17](#page-16-0)*, *[22](#page-21-0)*, *[27](#page-26-0)* gpindex::generalized\_mean(r)(), *[3](#page-2-0)*, *[17](#page-16-0)* gpindex::nested\_transmute(), *[17](#page-16-0)* gpindex::outliers, *[30](#page-29-0)* head(), *[20](#page-19-0)* head.piar\_index, *[4](#page-3-0)*, *[7](#page-6-0)*, *[14,](#page-13-0) [15](#page-14-0)*, [20,](#page-19-0) *[23](#page-22-0)*, *[26](#page-25-0)*, *[28,](#page-27-0) [29](#page-28-0)*, *[31](#page-30-0)*, *[33,](#page-32-0) [34](#page-33-0)*, *[37,](#page-36-0) [38](#page-37-0)* impute\_prices, [21](#page-20-0) interact\_classifications *(*expand\_classification*)*, [19](#page-18-0) is.na.piar\_index, *[4](#page-3-0)*, *[7](#page-6-0)*, *[14,](#page-13-0) [15](#page-14-0)*, *[21](#page-20-0)*, [23,](#page-22-0) *[26](#page-25-0)*, *[28,](#page-27-0) [29](#page-28-0)*, *[31](#page-30-0)*, *[33,](#page-32-0) [34](#page-33-0)*, *[37,](#page-36-0) [38](#page-37-0)* is\_aggregation\_structure, [24](#page-23-0) is\_chainable\_index *(*is\_index*)*, [24](#page-23-0) is\_direct\_index *(*is\_index*)*, [24](#page-23-0) is\_index, [24](#page-23-0) levels.piar\_aggregation\_structure, *[8](#page-7-0)*, [25,](#page-24-0) *[35,](#page-34-0) [36](#page-35-0)* levels.piar\_index, *[4](#page-3-0)*, *[7](#page-6-0)*, *[14,](#page-13-0) [15](#page-14-0)*, *[21](#page-20-0)*, *[23](#page-22-0)*, [26,](#page-25-0) *[28,](#page-27-0) [29](#page-28-0)*, *[31](#page-30-0)*, *[33,](#page-32-0) [34](#page-33-0)*, *[37,](#page-36-0) [38](#page-37-0)* levels<-.piar\_index *(*levels.piar\_index*)*, [26](#page-25-0) make.unique(), *[17](#page-16-0)* mean.chainable\_piar\_index *(*mean.piar\_index*)*, [26](#page-25-0) mean.direct\_piar\_index *(*mean.piar\_index*)*, [26](#page-25-0) mean.piar\_index, *[4](#page-3-0)*, *[7](#page-6-0)*, *[14,](#page-13-0) [15](#page-14-0)*, *[21](#page-20-0)*, *[23](#page-22-0)*, *[26](#page-25-0)*, [26,](#page-25-0) *[29](#page-28-0)*, *[31](#page-30-0)*, *[33,](#page-32-0) [34](#page-33-0)*, *[37,](#page-36-0) [38](#page-37-0)* merge(), *[4](#page-3-0)* merge.chainable\_piar\_index *(*merge.piar\_index*)*, [28](#page-27-0) merge.direct\_piar\_index *(*merge.piar\_index*)*, [28](#page-27-0) merge.piar\_index, *[4](#page-3-0)*, *[7](#page-6-0)*, *[14,](#page-13-0) [15](#page-14-0)*, *[21](#page-20-0)*, *[23](#page-22-0)*, *[26](#page-25-0)*, *[28](#page-27-0)*, [28,](#page-27-0) *[31](#page-30-0)*, *[33,](#page-32-0) [34](#page-33-0)*, *[37,](#page-36-0) [38](#page-37-0)* ms\_prices *(*price\_data*)*, [30](#page-29-0) ms\_weights *(*price\_data*)*, [30](#page-29-0) ntime *(*time.piar\_index*)*, [33](#page-32-0)

piar\_aggregation\_structure, *[10](#page-9-0)*, *[24](#page-23-0)*

piar\_aggregation\_structure *(*aggregation\_structure*)*, [5](#page-4-0) piar\_index, *[12](#page-11-0)*, *[17](#page-16-0)*, *[25](#page-24-0)*, [29](#page-28-0) price\_data, [30](#page-29-0) price\_relative, [30](#page-29-0) price\_relative(), *[16](#page-15-0)*, *[18](#page-17-0)*, *[22](#page-21-0)* rebase *(*chain*)*, [12](#page-11-0) rebase(), *[18](#page-17-0)* shadow\_price *(*impute\_prices*)*, [21](#page-20-0) shadow\_price(), *[18](#page-17-0)*, *[30](#page-29-0)* split.default(), *[31](#page-30-0)* split.piar\_index, *[4](#page-3-0)*, *[7](#page-6-0)*, *[14,](#page-13-0) [15](#page-14-0)*, *[21](#page-20-0)*, *[23](#page-22-0)*, *[26](#page-25-0)*, *[28,](#page-27-0) [29](#page-28-0)*, [31,](#page-30-0) *[33,](#page-32-0) [34](#page-33-0)*, *[37,](#page-36-0) [38](#page-37-0)* split<-.piar\_index *(*split.piar\_index*)*, [31](#page-30-0) stack.chainable\_piar\_index *(*stack.piar\_index*)*, [32](#page-31-0) stack.direct\_piar\_index *(*stack.piar\_index*)*, [32](#page-31-0) stack.piar\_index, *[4](#page-3-0)*, *[7](#page-6-0)*, *[14,](#page-13-0) [15](#page-14-0)*, *[21](#page-20-0)*, *[23](#page-22-0)*, *[26](#page-25-0)*, *[28,](#page-27-0) [29](#page-28-0)*, *[31](#page-30-0)*, [32,](#page-31-0) *[34](#page-33-0)*, *[37,](#page-36-0) [38](#page-37-0)* start.piar\_index *(*time.piar\_index*)*, [33](#page-32-0) tail(), *[20](#page-19-0)* tail.piar\_index *(*head.piar\_index*)*, [20](#page-19-0) time.piar\_index, *[4](#page-3-0)*, *[7](#page-6-0)*, *[14,](#page-13-0) [15](#page-14-0)*, *[21](#page-20-0)*, *[23](#page-22-0)*, *[26](#page-25-0)*, *[28,](#page-27-0) [29](#page-28-0)*, *[31](#page-30-0)*, *[33](#page-32-0)*, [33,](#page-32-0) *[37,](#page-36-0) [38](#page-37-0)* time<- *(*time.piar\_index*)*, [33](#page-32-0) unchain *(*chain*)*, [12](#page-11-0) unstack.chainable\_piar\_index *(*stack.piar\_index*)*, [32](#page-31-0) unstack.direct\_piar\_index *(*stack.piar\_index*)*, [32](#page-31-0) update(), *[6](#page-5-0)* update.piar\_aggregation\_structure, *[8](#page-7-0)*, *[25](#page-24-0)*, [34,](#page-33-0) *[36](#page-35-0)* weights(), *[6](#page-5-0)* weights.piar\_aggregation\_structure, *[8](#page-7-0)*, *[25](#page-24-0)*, *[35](#page-34-0)*, [35](#page-34-0) weights<- *(*weights.piar\_aggregation\_structure*)*, [35](#page-34-0) window.piar\_index, *[4](#page-3-0)*, *[7](#page-6-0)*, *[14,](#page-13-0) [15](#page-14-0)*, *[21](#page-20-0)*, *[23](#page-22-0)*, *[26](#page-25-0)*, *[28,](#page-27-0) [29](#page-28-0)*, *[31](#page-30-0)*, *[33,](#page-32-0) [34](#page-33-0)*, [37,](#page-36-0) *[38](#page-37-0)* window<-.piar\_index *(*window.piar\_index*)*, [37](#page-36-0)